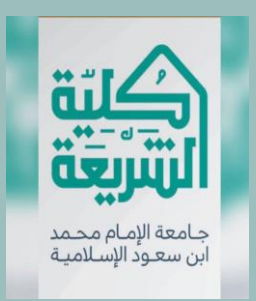

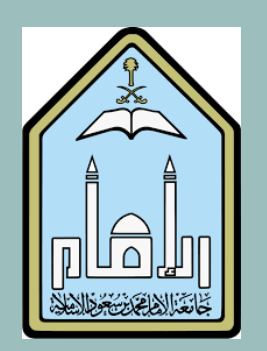

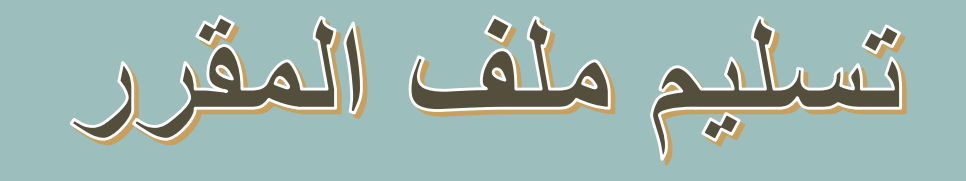

**ألستاذ املقرر** *–* **ملنسق املقرر النسخة اإللكرتونية**

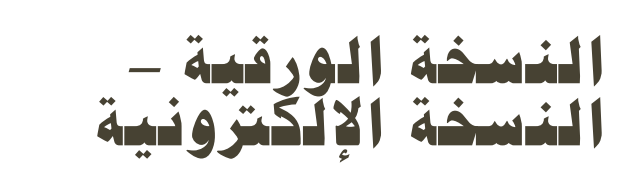

أولاكم المطلوب من أستاذ المقرر ال بد أن يكون عنوان الملف **النسخة اإللكترونية النسخة الورقية** المر فوع مفصحاً عما فيه: اسم المقرر واألستاذ ونوع الملف والعام الدراسي **وهي مثل عناصر النسخة الورقية وعناصرها موجودة هنا: [ملف المقرر](https://www.dropbox.com/sh/poudivoft5hpd7k/AADMzoYIzljOOIGI-XWMS27za?dl=0) لرفع الملفات اإللكترونية وإذا كان األستاذ يدرس أكثر من شعبة, فيلزم رفع تقرير إلكتروني للمقرر لكل شعبة )وإذا كان األستاذ يدرس أكثر من شعبة إدخال اسم للمستوى الواحد فيكتفي بتقرير ورقي المستخدم الجامعي، واحد، على أن يدرج جدوال خاصا وكلمة المرور بالنسب لكل شعبة(. وترفع على [هذا الرابط](https://sharek.imamu.edu.sa/SitePages/home.aspx) الدخول لمجلد خاص اسمه )ملف**  وهنا: [طريقة رفع الملفات لملفات التخزين](https://drive.google.com/open?id=1KFAKFAEeGn3bewphfphhOV_O8W_OLqUh) **المقرر المعتمد( ومن يواجه مشكلة في الدخول ويرسل الملف كذلك على البريد الرسمي للجودة [يمكنه تسجيل بياناته على هذا](https://goo.gl/forms/A9kwAbmlLFrrrQRS2)  الرابط إلعطائه صالحية الدخول[qsharia@imam.edu.sa](mailto:qsharia@imam.edu.sa) :للطالب**

**[quality.shcollege@imamu.edu.sa](mailto:quality.shcollege@imamu.edu.sa) :للطالبات**

قَانِياً المطلوب من منسق المقرر

**التحقق من تسليم كل األساتذة لكامل المطلوب دون أي نقص**

**إعداد ملف المقرر وذلك بضم كل ما يقدمه األساتذة فيه، وكتابة تقرير نهائي موحد للمقرر يبنيه على ما قدمه األساتذة**

**يرفق في الملف صوراً لمحاضر االجتماعات باألساتذة التي تمت في هذا الفصل**

**لالطالع على محتويات ملف المقرر النهائي، لمنسق المقرر، هنا: [رابط ملف منسق المقرر](https://www.dropbox.com/sh/poudivoft5hpd7k/AACcYyiRwPYXD3tbFSDQqc9la/%D9%85%D9%84%D9%81 %D8%A7%D9%84%D9%85%D9%82%D8%B1%D8%B1 %D9%84%D9%85%D9%86%D8%B3%D9%82 %D8%A7%D9%84%D9%85%D9%82%D8%B1%D8%B1?dl=0)**

**ويرسل نسخة إلكترونية منه بنفس الطريقة السابقة، لملفات التخزين، ولبريد الجودة**

ال بد أن يكون عنوان الملف المرفوع مفصحاً عما فيه: ا اسم المقرر والأستاذ ونوع الملف والعام الدراسي